## [本誌のご購入はこちら](https://shop.cqpub.co.jp/hanbai/books/MTR/MTR201908.html)

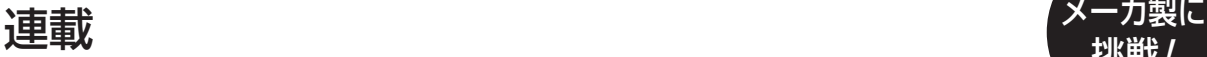

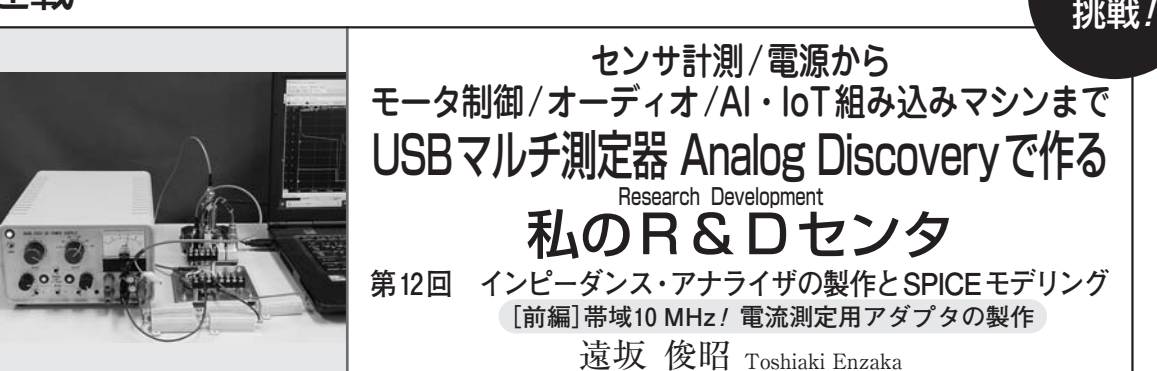

 コンデンサやコイルなどの電子部品は,周波数によ って電流の流れにくさ「インピーダンス」が異なります. 回路と電子部品をつなぐとインピーダンスの影響で信 号が減衰したり,回路が発振したりすることがあります.

 Analog Discoveryでインピーダンスを計測する には、既知の電圧を加えて電流を測定します. そこ で,電流検出用の抵抗が必要になります.10 MHz になると1 cmのリード線でも10 nH程度のインダ クタンスが発生し,約0.6Ωのインピーダンスにな ります.0.1 pFの浮遊容量でも10 MHzでは160 kΩ です.周波数が高くなるとインピーダンスの測定が 難しくなります.

本稿では写真1に示すアダプタを製作し、抵抗 コンデンサ,コイルなどのインピーダンスをAnalog Discoveryで計測します.本器は抵抗や容量の確認 や選別に活用できます.コンデンサの直列等価回路 や直列等価インダクタンスなどを計測することによ り、回路の特性や安定性に対する影響もわかります. **〈編集部〉**

インピーダンスを求める計算式

**● 抵抗/コンデンサ/コイルに流れる電流** 電気信号は抵抗/コンデンサ/コイル(RCL)などさ

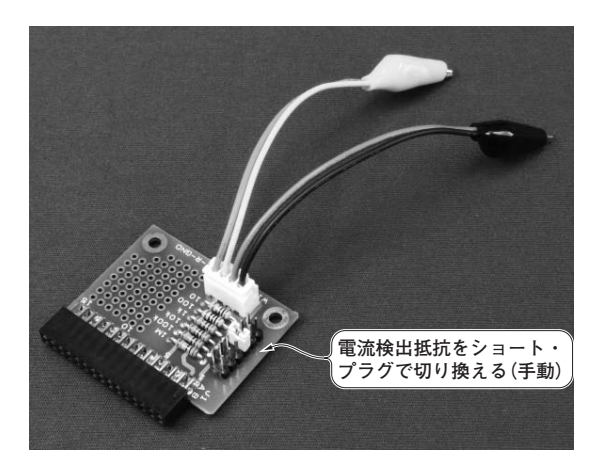

**写真1 本稿で製作したアダプタを用いて,Analog Discoveryで インピーダンスを計測する** 電流検出抵抗はショート・プラグを使って手動で切り換える

まざま素子に流れていきます. 素子により電気信号の 流れやすさが異なります.さらに,同じ素子でも周波 数によって流れやすさが変化します.

図1に示すのは, RCL に1 V<sub>0−p</sub>, 1 kHzの信号を加 えたときの各素子に流れる電流の波形を求めるシミュ レーション・モデルです.

**図1**(**a**)に示したコンデンサC1とコイルL1のインピー ダンスは,**図2**の式(2)と式(3)から1 kΩと求まります.

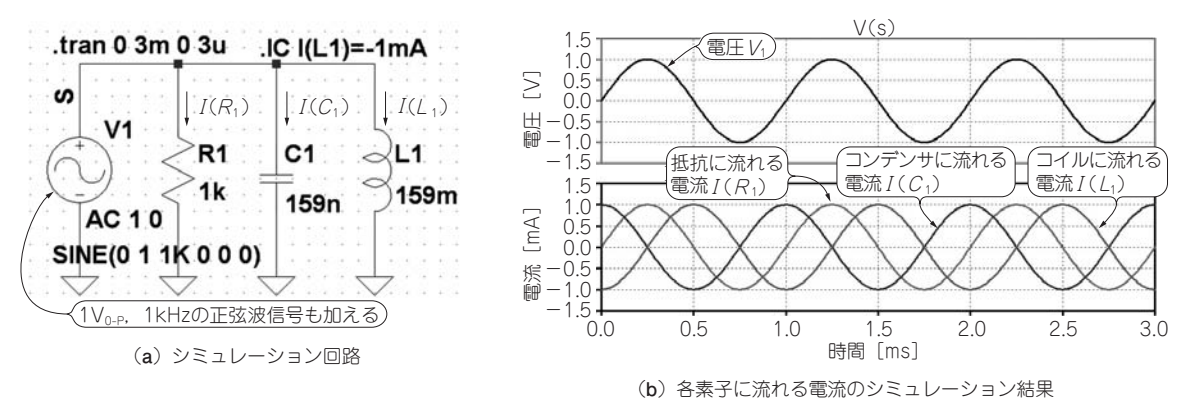

**図1 抵抗/コンデンサ/コイルに流れる電流をLTspiceを用いてシミュレーションする**

2019年8月号 【講師】鈴木 量三朗 氏, 7/27(土) 25,000円(税込み) https://seminar.cqpub.co.jp/ 177 【セミナ案内】[講師実演][ビギナ向け] PythonでつくるRISC-Vと画像処理への応用 ―― 高位合成コンパイラ Polyphonyで理解する新CPUの仕組み